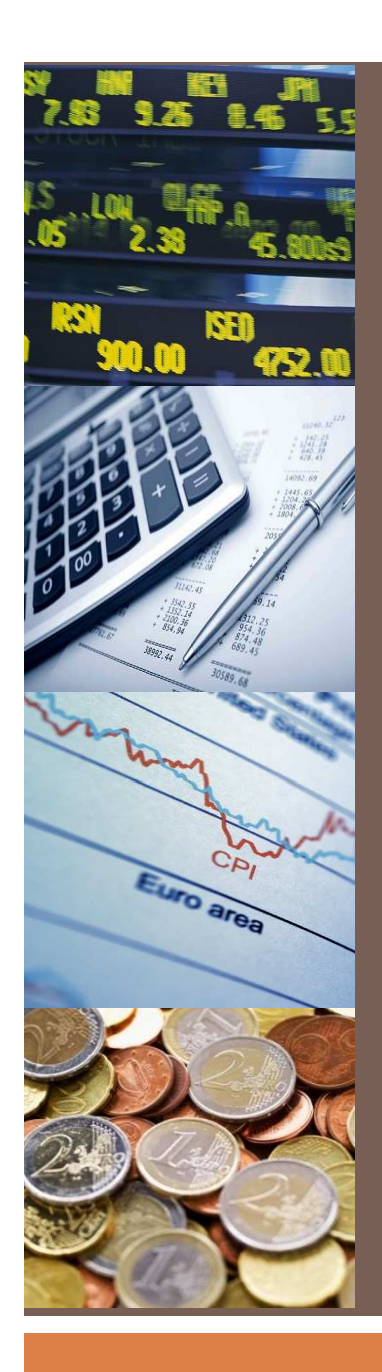

*Faculté de CasablancaMaster ACGSI* 

# **Audit comptable et financier**

*Cours animé par*M. Oussama BEKKAL

### **Présentation du cours**

**Chapitre 1. Introduction et normes de l'audit comptable et financier**

**Chapitre 2. Méthodologie de l'audit**

**Chapitre 3. Outils et techniques de l'audit comptable et financier**

**Chapitre 4. Approche par les cycles**

**Chapitre 5. Rapport et documentation** 

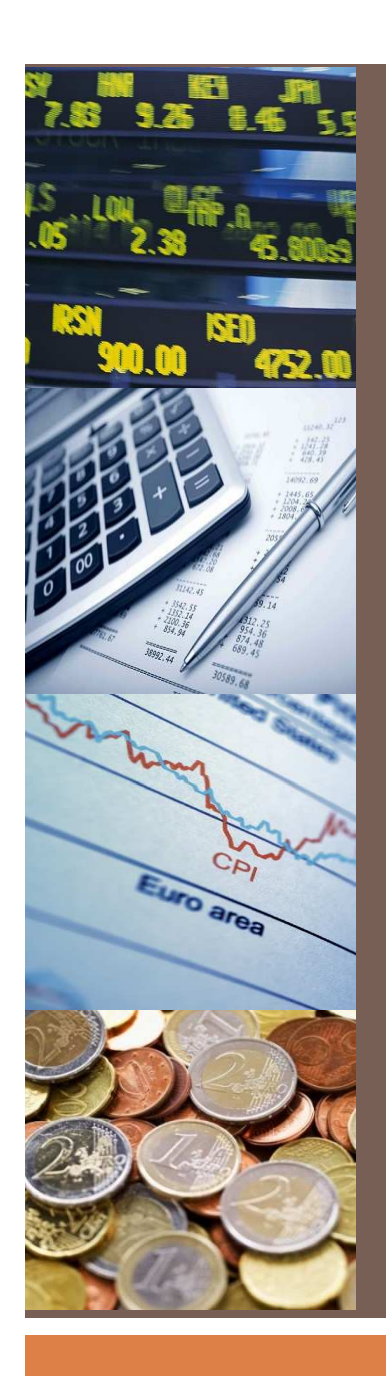

*Faculté de CasablancaMaster ACGSI* 

## CHAPITRE 3 **LES OUTILS ET TECHNIQUES DE L'AUDIT COMPTABLE ET FINANCIER**

*Cours animé par*M. Oussama BEKKAL

## **Plan**

I- Les outils de vérification du contrôle interne

- II- La revue analytique
- III- L'observation physique
- IV- La circularisation
- V- Les tests en audit

L'objectif des outils de vérification du contrôle interne est de :

- 1. Identifier les contrôles existants
- 2.Evaluer leur pertinence et leur permanence
- 3. Conclure sur les risques d'anomalies significatives

**5**

## $\Box$  Les outils de description et d'analyse

Interview

Questionnaires de contrôle interne

Flow – Chart

Grille de séparation des tâches

## $\square$  Les outils de contrôle

Test de cheminement

Tests d'existence

Tests de permanence

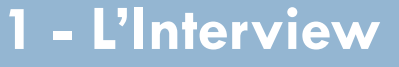

**7**

Une **interview** est un entretien avec une <u>personne</u> en vue de <u>l'interroger</u> sur ses actes, ses idées … dans le cadre d'une mission d'audit bien définie.

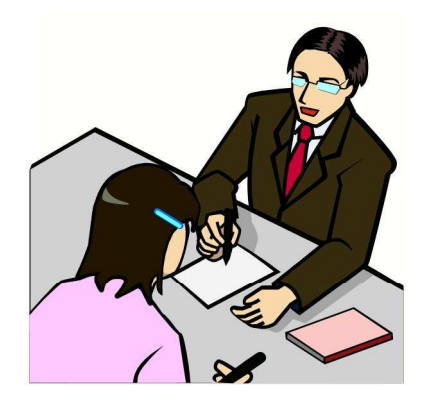

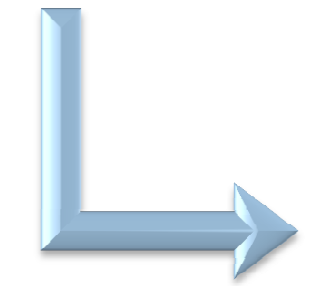

**Informations factuelles** : communication des données chiffrées sur un marché, une affaire, une régie…

**Eléments d'analyse** : expression par l'audité de ses préoccupations par rapport <sup>à</sup> des faits constatés.

-*Éléments de jugement* : appréciation d'un fait dans sonenvironnement, commentaire d'un résultat

#### **2 - Questionnaires de contrôle interne (QCI)**

Le questionnaire est une **liste de questions** auxquelles l'audité doit répondre dont l'objectif est de porter un **diagnostic** sur le **dispositif** de **contrôle interne** de l'entité ou de la fonction auditée.

**8**

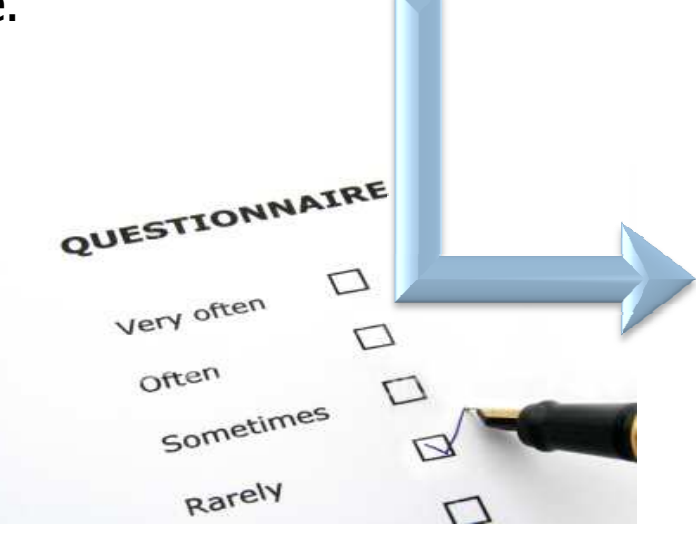

- Identification : *Identifier les dispositifs de Contrôle Interne existant.*

#### **Evaluation:**

*De révéler <sup>à</sup> travers le traitement des réponses, les forces et faiblesses des dispositifs de contrôle interne.*

**9**

#### **2 - Questionnaires de contrôle interne (QCI)**

#### **Exemple** : Questions « commande d'achat »

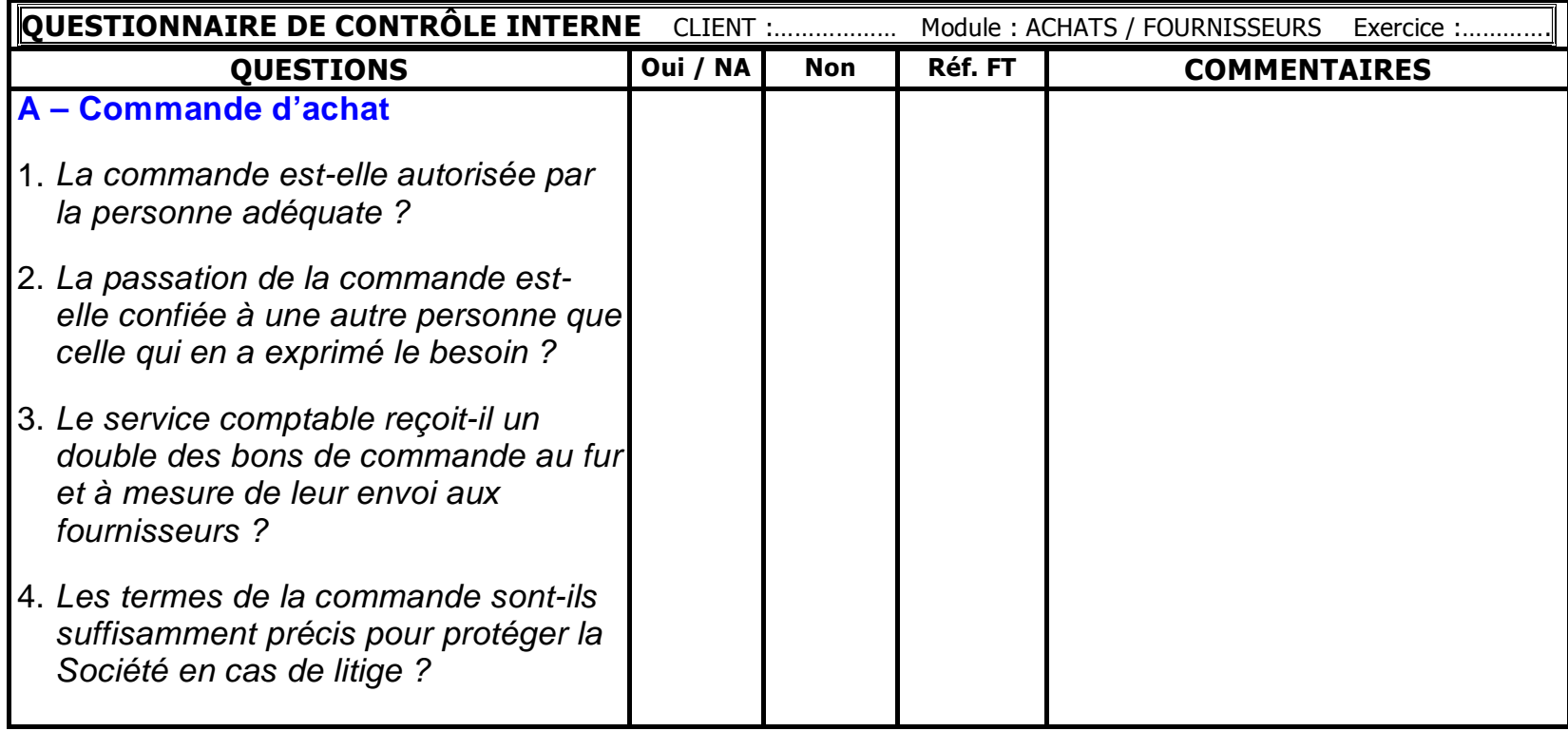

#### **3 - Le Flow–Chart (Diagramme de circulation)**

Le Flow-chart est la **représentation graphique**, <sup>à</sup> l'aide de symboles normalisés, des **opérations** relatives <sup>à</sup> une procédure et la **circulation** des documents.<br>
<u>Le FC permet de</u> :

**10**

![](_page_9_Picture_3.jpeg)

**E**Représenter la **circulation** des documents et les informations entre les différentes fonctions.

D'indiquer le **type de traitement** effectué pour chaque document et information aux différentes étapes de traitement.

De **visualiser** ainsi le cheminement complet des informations depuis leur origine jusqu'à leur destination finale.

#### **3 - Le Flow–Chart (Diagramme de circulation)**

#### **Pourquoi le FLOW-CHART ?**

![](_page_10_Picture_3.jpeg)

**11**

Avoir une **idée** rapide et globale sur le processus audité.

Mettre en évidence les **insuffisances** que **l'auditeur** peut avoir dans la compréhension du processus.

Identifier les **discontinuités** dans les flux des opérations.

Apprécier la **séparation** des tâches mise en évidence par la représentation graphique.

#### **3 - Le Flow–Chart (Diagramme de circulation)**

#### **SYMBOLES DE BASE**

![](_page_11_Picture_3.jpeg)

**12**

Document en cours de circulation

![](_page_11_Picture_5.jpeg)

Création d'un document en plusieurs exemplaires. Un chiffre en bas à droite indique le N° de l'exemplaire

![](_page_11_Picture_7.jpeg)

Traitement d'une opération. Indiquer une brève description de l'opération dans le cadre

![](_page_11_Picture_9.jpeg)

Contrôle d'une opération : ce symbole n'est utilisé que si la matérialisation du contrôle est réelle (signature, tampon etc.)

![](_page_11_Figure_11.jpeg)

Registre ou fichier manuel: grand-livre, registre des entrées, livre d'inventaire ...

**3 - Le Flow–Chart (Diagramme de circulation)**

#### **SYMBOLES DE BASE**

Point de départ du Flow-Chart

![](_page_12_Figure_4.jpeg)

**13**

Renvoi à une autre page. A mettre un numéro pour référencer le renvoi.

![](_page_12_Picture_6.jpeg)

Classement provisoire. Une lettre dans le triangle indique le type de classement (A : alphabétique - N : numérique - C : Chronologique)

![](_page_12_Picture_8.jpeg)

Classement définitif. Une lettre dans le triangle indique le type de classement (A : alphabétique - N : numérique - C : Chronologique)

![](_page_12_Picture_10.jpeg)

Alternative ou décision. Indiquer à l'intérieur du cadre l'alternative sous forme de question.

**3 - Le Flow–Chart (Diagramme de circulation)**

#### **SYMBOLES DE BASE**

- Circulation physique d'un document
- Circulation d'informations (orales, téléphonique)
	- Sortie du circuit (envoi au client, fournisseur, tutelle …)

![](_page_13_Picture_6.jpeg)

**14**

Disque magnétique (Serveur, disque dur, base de données …)

![](_page_13_Picture_8.jpeg)

Traitement informatique d'une opération (Inscrire à l'intérieur du cadre le type de traitement : saisie, consultation, édition etc.)

#### **4 - La grille de séparation des tâches**

**15**

C'est la **photographie** <sup>à</sup> un moment donné de la **répartition** des tâches appartenant <sup>à</sup> une même fonction, entre différents responsables.

![](_page_14_Picture_3.jpeg)

#### **Objectif :**

Vérifier si le système de contrôle interne permet la **sauvegarde** des actifs, grâce à une réparation adéquate des responsabilités, en mettant en évidence le **cumul de tâches incompatibles**.

#### **4 - La grille de séparation des tâches**

**16**

#### **RAPPEL DES 5 FONCTIONS INCOMPATIBLES**

![](_page_15_Figure_3.jpeg)

**174 - La grille de séparation des tâches**

**Exemple** : Grille de séparation des tâches pour la fonction acquisition d'immobilisation

![](_page_16_Picture_112.jpeg)

**4 - La grille de séparation des tâches**

**18**

**Exemple :** Quelles sont les tâches incompatibles, de la fonction acquisition d'immobilisation, parmi les tâches suivantes ?

- 1. Celui qui signe le bon de commande autorise l'engagement.
- 2. Celui qui garde les immobilisations, effectue l'inventaire.
- 3. Celui qui réceptionne l'acquisition, règle le fournisseur.
- 4. Celui qui comptabilise le règlement, prépare le titre de paiement.
- 5. Celui qui comptabilise les immobilisations, calcule les amortissements.
- 6. Celui qui contrôle les factures avec le bon de commande, effectue des rapprochements entre le bilan et l'inventaire physique.
- 7. Celui qui comptabilise les acquisition d'immobilisation, gère le fichier d'inventaire physique.
- 8. Celui qui autorise la dépense, contrôle les engagements.

**Solution** : 1)Non 2)Oui 3)Oui 4)Non 5)Non 6)Non 7)Oui 8)Oui

#### **19**

#### **Cas d'application**

Le service demandeur établit la demande d'achat et la transmet au Service Achats. Ce dernier vérifie la rubrique budgétaire avant l'élaboration du bon de commande. Si la dotation est suffisante, le responsable achat établit le bon de commande en <sup>3</sup> exemplaires, sinon il retourne la demande d'achat au Service Demandeur.

Après établissement du bon de commande, les trois exemplaires sont envoyés au Directeur Général pour signature. Après signature, le bon de commande est envoyé par le Service Achats au fournisseur, un exemplaire est envoyé au Service Comptable et le troisième est classé chez les achats.

Lors de la réception, le magasinier reçoit la marchandise, établi un Bon de Réception en deux exemplaires, garde un exemplaire et envoi l'autre au Service comptable avec les factures remises par le fournisseurs. Le magasinier renseigne les quantités achetées sur un registre manuel.

Le Service Comptable, reçoit les Bons de Réception avec les factures, contrôle les documents reçus et comptabilise la facture. <sup>A</sup> l'échéance, le Service Comptable prépare le chèque et le remet au Directeur Général pour signature.

<sup>A</sup> la fin du mois, le magasinier établi l'inventaire physique et le remet au Service Comptable pour rapprochement avec la comptabilité.

**20**

**5 - Tests de cheminement** 

Le test de cheminement consiste pour l'auditeur <sup>à</sup> **suivre une opération** <sup>à</sup> travers les systèmes d'information de l'entité depuis son point d'origine jusqu'à sa présentation dans les comptes.

![](_page_19_Picture_4.jpeg)

Ce type de test est utilisé pour **confirmer notre compréhension et analyse** faite à l'aide des questionnaires et flow shart.

#### **21**

#### **6 - Tests d'existence**

Tests d'existence ou de conformité ont pour objet de <sup>s</sup>'assurer de **l'existence effective** des dispositifs de contrôle interne tels que décrits par l'audité.

![](_page_20_Picture_4.jpeg)

L'auditeur doit valider le déroulement d'une **opération témoin** en suivant le **processus de son début <sup>à</sup> sa fin**.

La vérification est faite sur la base :

- La **collecte** d'un exemplaire des supports matériels utilises par l'entité auditée (formulaires, documents…).

- L'**observation <sup>p</sup>hysique** et la validation de la réalité de leur contenu.

- La **consultation** directe des dossiers, fichiers informatiques, journaux comptables etc.

-De la **confirmation** verbale ou écrites des opérations auprès des différentes personnes exécutant les opérations.

**7 - Tests de permanence**

**22**

Les tests de permanence sont effectués pour :

- Vérifier le fonctionnement **régulier** des points forts du système de contrôle interne.
- Identifier et **quantifier quantifier**les **cas** de non fonctionnement ou de dysfonctionnement.

![](_page_21_Picture_5.jpeg)

Ils consistent, à travers la vérification d'un **échantillon** déterminé, à constater **l'application effective et permanente** des points forts du système de contrôle interne.

#### **23**

**Synthèse de l'évaluation**

**Exemple de synthèse d'évaluation des risques**

![](_page_22_Picture_34.jpeg)

![](_page_22_Picture_35.jpeg)

#### **Synthèse de l'évaluation**

**24**

#### **Exemple de synthèse d'évaluation des risques**

![](_page_23_Picture_155.jpeg)

#### **Synthèse de l'évaluation**

**25**

![](_page_24_Picture_58.jpeg)

## **Plan**

**26**

I- Les outils de vérification du contrôle interne

II- La revue analytique

III- L'observation physique

- IV- La circularisation
- V- Les tests en audit

#### **1- Définition**

**27**

La revue analytique permet <sup>à</sup> l'auditeur de vérifier la **cohérence et la vraisemblance** des chiffres fournis par l'audité.

![](_page_26_Picture_3.jpeg)

 **La comparaison :** la comparaison des données absolues ou relatives de la période par rapport au budget, année antérieure, les données du secteur, les données des concurrents …

#### **La revue de vraisemblance** : c'est l'examen des soldes dont la position est anormale ou les mouvements sont anormaux.

**Les Ratios** : utilisation de ratios pour l'analyse des évolutions dans le temps et l'espace.

#### **2- Exemples**

**28**

**Exemple** : Revue analytique – Comparaison.

#### **Chiffre d'affaires**

![](_page_27_Picture_79.jpeg)

#### **Loyers**

![](_page_27_Picture_80.jpeg)

#### **Fournitures de bureau acquises**

![](_page_27_Picture_81.jpeg)

#### **2- Exemples**

**29**

**Exemple** : Revue analytique – Vraisemblance.

- Compte fournisseur débiteurs
- Solde créditeur de la caisse
- Mouvement dans un compte bancaire clôturé
- -…

#### **Exemple** : Revue analytique – Ratios.

![](_page_28_Picture_121.jpeg)

![](_page_29_Picture_1.jpeg)

**3- Règles** 

![](_page_29_Picture_3.jpeg)

**Technique de collecte des éléments probants.**

**Les procédures analytiques s'appliquent à toute mission d'audit.**

#### **4- Application**

**31**

#### **Cas COSMOS**

 L'entreprise COSMOS, créée en 1995, est une entreprise SARL familiale dont le Capital est constitué par les membres de la famille ENNOUHI. Elle fabrique des produits cosmétiques <sup>à</sup> base des huiles essentielles naturelles. Elle commercialise ses produits à des centres de beauté et à des hôtels de Casablanca. Ses clients payent généralement au comptant. Elle <sup>s</sup>'approvisionne de fournisseurs locaux et étrangers.

#### **Données :**

Le compte de produits et charges de 2010 $\blacktriangleright$ Le bilan au 31.12.2010

**32**

![](_page_31_Picture_225.jpeg)

**33**

#### **4- Application**

![](_page_32_Picture_139.jpeg)

**34**

#### **4- Application**

![](_page_33_Picture_128.jpeg)

## **35 Eléments de correction Cas COSMOS**

 La marge brute sur vente de marchandises en l'état a augmenté en 2010 pour atteindre **81%** alors qu'elle représente 7 à 8% en moyenne.

> Les autres charges externes ont connu une augmentation exceptionnelle en 2010 soit une variation de **172%** par rapport à 2009.

Absence d'impôt et taxes en 2010

> Charges financières disproportionnée par rapport à l'emprunt à long terme.<br>Ne verietien de steek researtent du CPC est de 0.500 DU elers avec le steek init

La variation de stock ressortant du CPC est de 9.500 DH alors que le stock initial - le stock final fait ressortir une variation de 30.000 DH

Ecart de 7.700 DH entre Actif et Passif de l'exercice 2010.

Ecart de 11.400 DH entre le résultat sur le CPC de 2010 et le passif.

Le niveau de la caisse au 31/12/2010 est **anormalement élevé**.

Eure délai de paiement client est de 58 jours alors que les clients paiement généralement au approprient au comptant comptant

 $\triangleright$  Le compte fournisseur est anormalement bas en 2010.

 $\triangleright$  Les autres dettes sont anormalement bas en 2010.

> Un compte courant est débiteur (infraction à la loi sur les sociétés).

La société a distribué les réserves des bénéfices sans doter la réserves légale de 5% dans la limite de 10% du capital.

## **Plan**

I- Les outils de vérification du contrôle interne

II- La revue analytique

III- L'observation physique

- IV- La circularisation
- V- Les tests en audit

L'observation physique est un outil permettant de <sup>s</sup>'assurer de la **réalité d'un élément** ou d'un **fait** par la constatation matérielle de son **existence**.

![](_page_36_Picture_3.jpeg)

![](_page_36_Picture_4.jpeg)

**Stocks,** 

**Immobilisations,** 

Valeurs (chèques, espèces, effets…)

**Déroulement** Déroulement d'une opération<br>écention de la marchandise. (Réception de la marchandise,<br>pointage.du.personnel...). pointage du personnel…).

**Eléments immatériels (ambiance** au travail, qualité des relations sociales, accueil des citoyens…)

![](_page_37_Figure_1.jpeg)

![](_page_37_Figure_2.jpeg)

![](_page_37_Picture_3.jpeg)

L'observation doit être effectuée par **l'auditeur lui-même**. <sup>À</sup> l'exception : Certains éléments sont difficilement «observables», tel que par exemple : les travaux en cours.

≻Les techniques de dénombrement sont <u>variées</u> : par pesée, en volume, en surface…

 L'observation physique peut parfois exiger des moyens humainsimportants, notamment pour les sites éloignés.

![](_page_38_Figure_1.jpeg)

C'est la seule procédure de révision qui ne puisse faire l'objet d'un *"rattrapage"* **en cas de raté.**

#### **S'il fallait recommencer l'inventaire <sup>p</sup>hysique, cela entraînerait :**

des coûts supplémentaires des difficultés matérielles

#### **La prise d'inventaire nécessite donc :**

 $\Rightarrow$  $\Rightarrow$  $\Rightarrow$ 

**39**

- une préparation adéquate
- une exécution appropriée
- une réactivité immédiate en cas de problèmes.

![](_page_39_Figure_1.jpeg)

## **Plan**

I- Les outils de vérification du contrôle interne

- II- La revue analytique
- III- L'observation physique
- IV- La circularisation
- V- Les tests en audit

La confirmation directe consiste <sup>à</sup> demander <sup>à</sup> un **tiers** ayant des liens d'affaires avec l'entreprise de confirmer directement à<br>l'auditeur des informations concernant l'auditeur des informations concernant<br>l'existence-d'opération de-solde ou-tout **l'existence d'opération**, de **solde**, ou tout **autre renseignement**.

![](_page_41_Picture_3.jpeg)

Confirmation ouverte **Confirmation fermée** 

![](_page_42_Figure_1.jpeg)

![](_page_42_Picture_2.jpeg)

**EXISTENCE d'opérations non encore traduites dans les comptes**

#### **44**

#### **Eléments à confirmer**

![](_page_43_Picture_3.jpeg)

#### **Actifs immobilisés**

- Terrains et constructions
- Matériel et outillage
- Avances et acomptes
- Immobilisations financières

#### **Actifs circulants**

- Stocks et en-cours
- Créances clients et autres
- Disponibilités
- Valeurs mobilières

#### **Dettes**

- Dettes financières
- Dettes fournisseurs et autres

#### **Engagements et passifs éventuels**

- Assurances
- Avocats, contentieux
- Greffe du Tribunal de Commerce

![](_page_44_Figure_1.jpeg)

#### **Types de demande**

- **Demande de confirmation fermée**
- – indiquent la nature et le montant des informations, opérations ou soldes sur lesquels porte la confirmation (soldes clients + EAR + avances par exemple)
- –sur créances clients et autres débiteurs

#### **Demande de confirmation ouverte**

- ne précisent que la nature de l'information recherchée et non son montant ou sa valeur
- – adressées aux :
	- •banques
	- •avocats
	- •greffe du Tribunal de Commerce
	- •**cas particuliers : fournisseurs**

## **Plan**

I- Les outils de vérification du contrôle interne

- II- La revue analytique
- III- L'observation physique
- IV- La circularisation

V- Les tests en audit

**1- Généralités** 

**48**

- $\Box$  **En audit, les sondages constituent une technique de collecte d'éléments probants.**
- $\Box$  **Ils consistent à estimer une caractéristique dans une population <sup>à</sup> partir de la caractéristique trouvée sur un échantillon.**
- $\Box$  **Ils doivent être suffisants** *en quantité* **et** *en qualité* **pour que leurs résultats puissent être** *extrapolés* **<sup>à</sup> l'ensemble de la population.**

![](_page_48_Figure_1.jpeg)

![](_page_49_Figure_1.jpeg)

**2- Méthodologie de mise en œuvre**

**Notion de « population » :**

**Attention à ne pas vous tromper de cible !**

*La bonne définition de la population concernée est une condition préalable à tout sondage sondage.*

*Exemple :*

**51**

Vous voulez vérifier dans quelle mesure toutes les ventes ont été<br>facturées. Quelle est la population à vérifier ?

**La population peut être constituée d'un ensemble :** *d'opérations (ventes réalisées) d'événements (contrôles, absences etc.) de comptes (clients, fournisseurs, etc.) d'existants physiques (stocks de marchandises) de documents (factures, commandes)….*

**2- Méthodologie de mise en œuvre**

**52**

#### **Notion de « base de sondage »**

*C'est le document ou le fichier qui comporte la population d'où sera prélevé l'échantillon.*

**Problèmes lors du choix de la base de sondage :**

□Problème d'exhaustivité : la base de sondage comprend-t-elle<br>toute la population à sonder ?

□Problème du coût d'accès : Existe-t-il un moyen plus<br>économique pour accéder à la base de sondage (penser à **l'informatique).**

□Problème de représentativité : La population est-elle organisée<br>de telle sorte que l'on puisse prélever correctement l'échantillon ?

□Problème de fiabilité : la base est-elle actuelle ? N'en a-t-on pas<br>extrait accidentellement ou volontairement des éléments?

#### **3- Types de sondages**

**53**

#### $\Box$ *Sondages empiriques*

La détermination de la taille de l'échantillon et la projection des résultats sont basées sur le **jugement** et **l'expérience** de l'auditeur.

#### $\Box$ *Sondages statistiques*

La détermination de la taille de l'échantillon fait appel <sup>à</sup> des **théories mathématiques**, permettant d'extrapoler les résultats sur l'ensemble de la population (Loi Normale, Loi Binomiale, Loi de Poisson, ...).

#### **4- Modalités de sélection**

**54**

- F Sélection des *éléments clés* : éléments possédant une caractéristique faisant accroître la probabilité d'erreurs ou éléments <sup>à</sup> *forte valeur*..
- F Sélection *représentative* : éléments typiques de la population, avec exclusion <sup>d</sup> 'éléments exceptionnels.
- F Echantillonnage *aléatoire* : fondé sur l'utilisation <sup>d</sup> 'une table des nombres au hasard
- F Echantillonnage *systématique* : sélection d'un échantillon en respectant un pas de sondage.
- F Echantillonnage *stratifié* : répartition de la population en sous- populations
- F Echantillonnage par **grappes** : adapté aux populations organisées physiquement par groupes (sélection d 'un au hasard de grappes puis d 'éléments de l 'échantillon )

#### **4- Modalités de sélection**

**55**

#### **EXEMPLE ECHANTILLONNAGE ALEATOIRE**

**Bons de commande numérotés de <sup>1</sup> <sup>à</sup> <sup>4852</sup>**

**Page choisie au hasard : page <sup>2</sup>**

Premier nombre choisi au hasard : 53971 (ligne 811, colonne 1) = BC **N°3971**

Deuxième nombre choisi au hasard : ligne 812, colonne 1 : 47177 = BC **N°177**

#### **EXEMPLE D 'ECHANTILLONAGE STRATIFIE**

**Vérification des factures fournisseurs appartenant à trois catégories : caisse, bons de commande, marchés.**

**Sélectionner au hasard un échantillon dans chaque catégorie, l 'échantillon à vérifier étant c1+c2+c3.**

**4- Modalités de sélection** 

**56**

#### **EXEMPLE D'ECHANTILLONNAGE PAR GRAPPE**

**Vérification de l'existence physique du personnel d'une société ayant un effectif de 35.000 personnes réparties sur <sup>250</sup> sites.**

**Choisir un échantillon de <sup>20</sup> sites et sélectionner au hasard des individus <sup>à</sup> l'intérieur de chaque site.**